## G51PRG: Introduction to Programming Second semester Applets and graphics

Natasha Alechina School of Computer Science & IT **nza@cs.nott.ac.uk**

## Previous two lectures

- AWT and Swing
- Creating components and putting them in a window (layout managers)
- Event handling
	- which components generate which events (buttons ActionEvents, windows - WindowEvents…)
	- how to write an event listener (implement ActionListener or WindowListener…)
	- how to register it with the component which generates events

(**button.addActionListener(listener))**

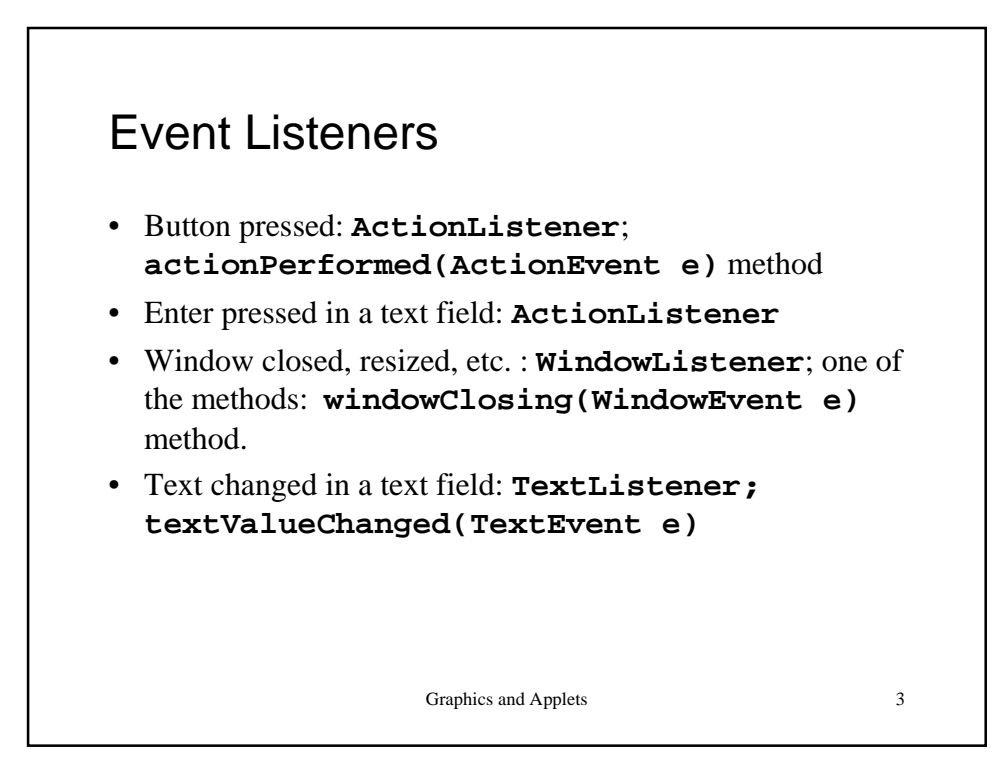

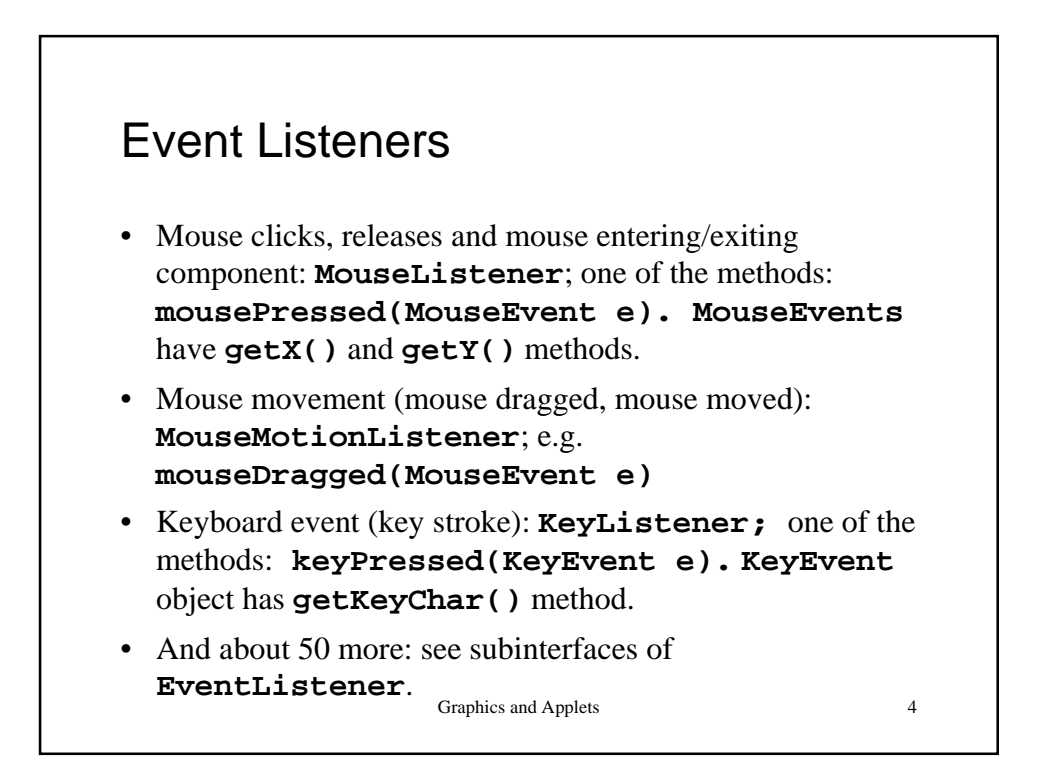

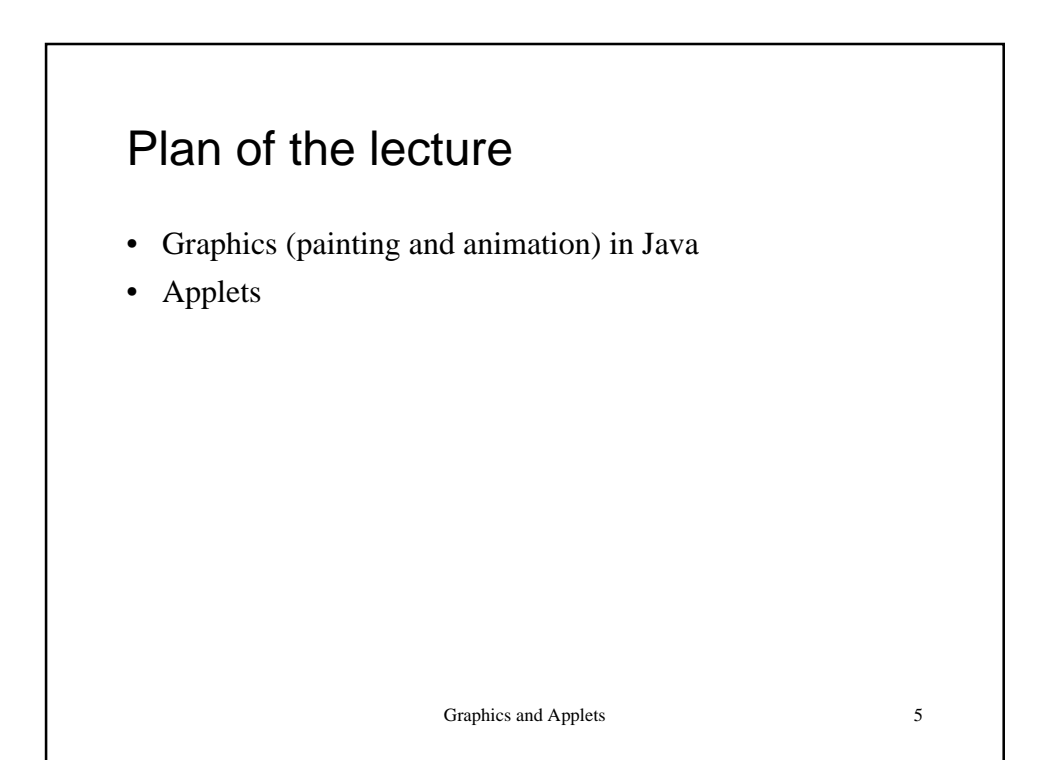

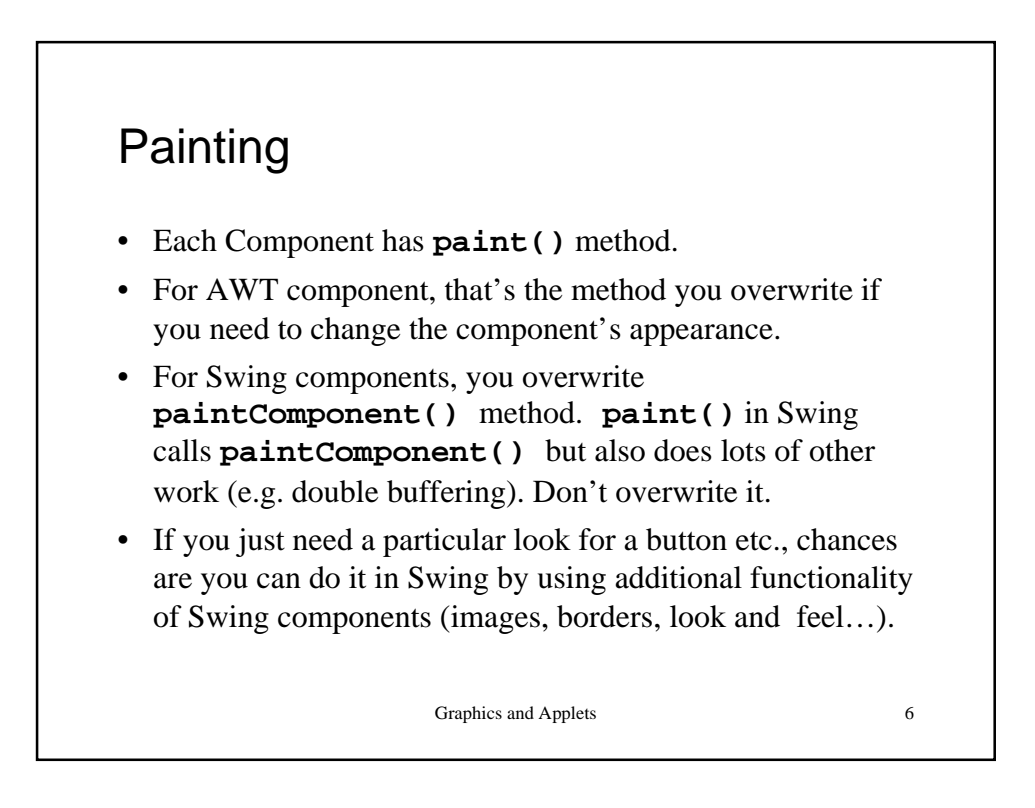

## **Graphics**

**Graphics** class provides methods for drawing and using different fonts and colours. It is an abstract class. Subclassed for different platforms/graphics toolkits.

A **Graphics** object encapsulates the state information needed for painting a particular component on the screen: such as current colour, font, translation origin etc.

**paint(Graphics g)** and **paintComponent(Graphics g)** take a **Graphics** object as a parameter.

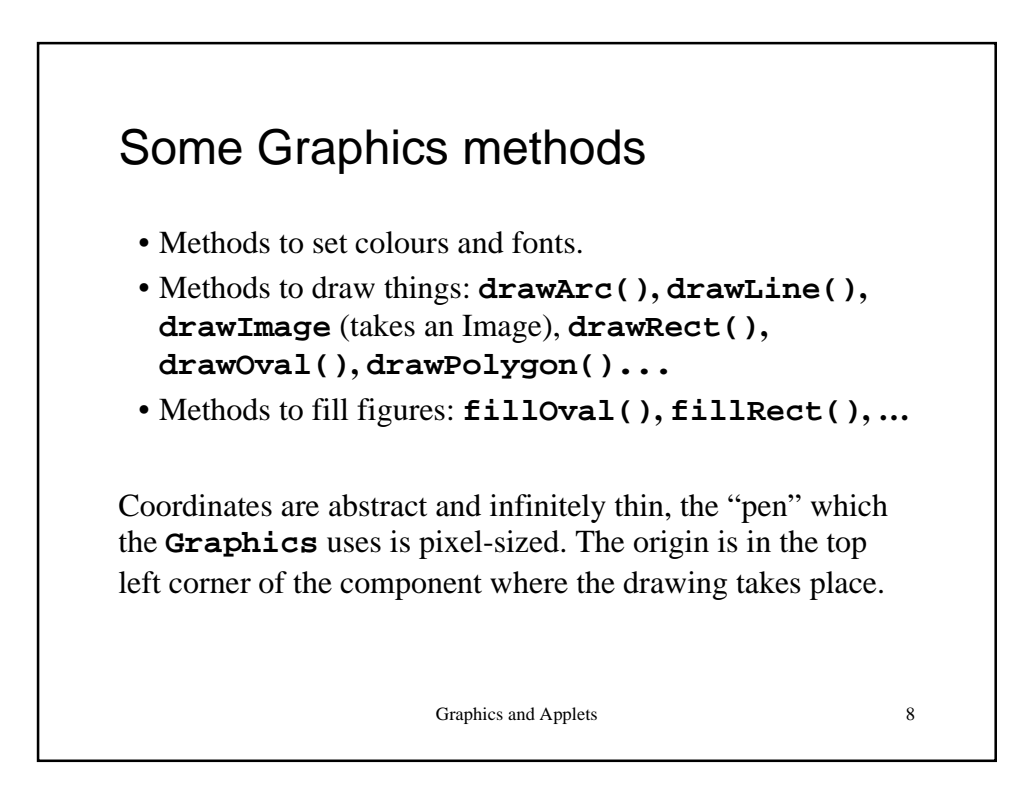

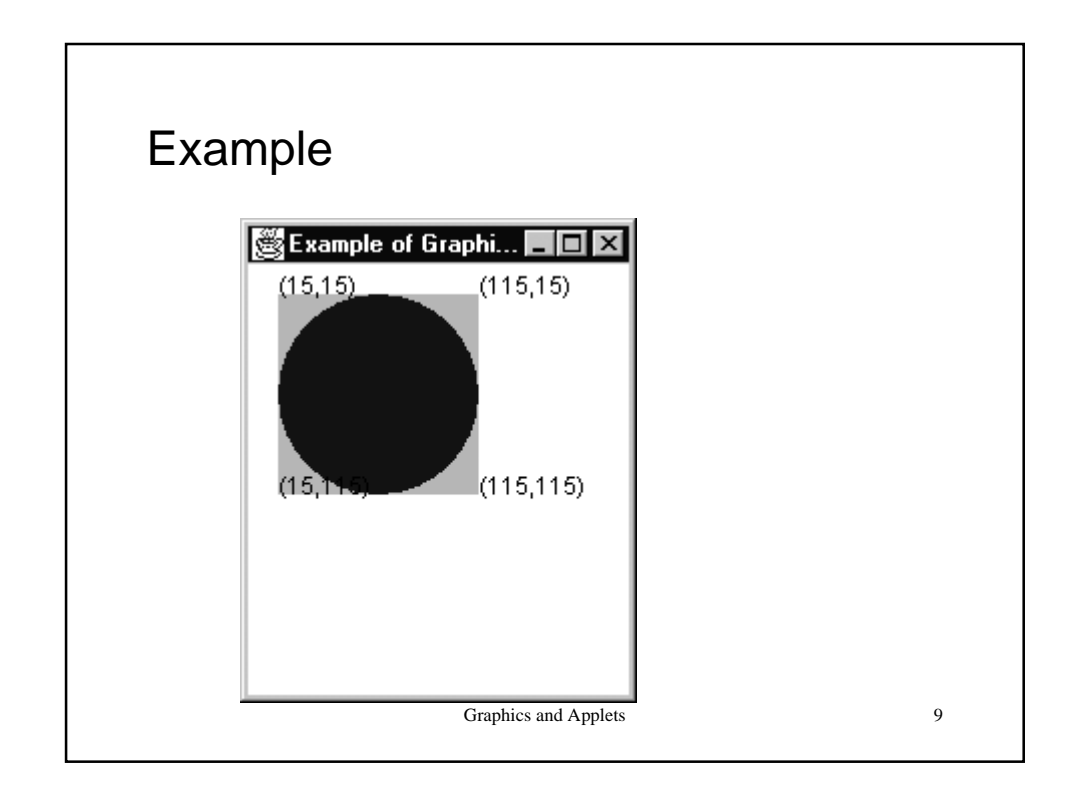

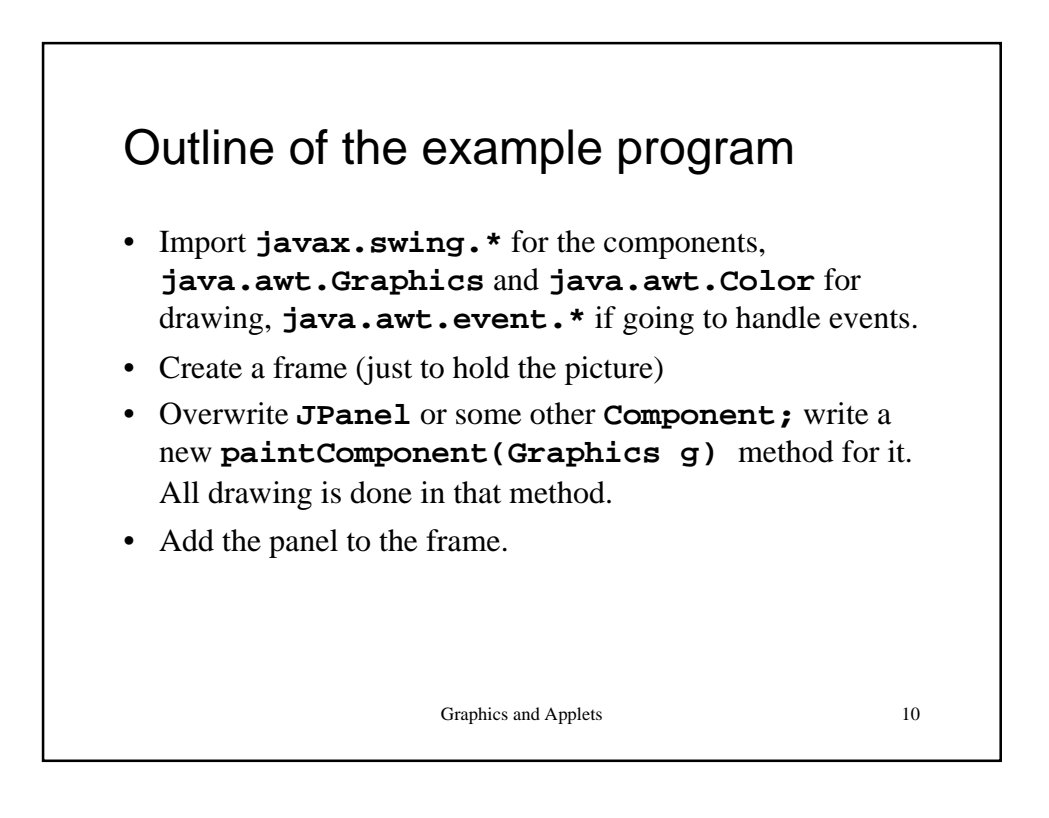

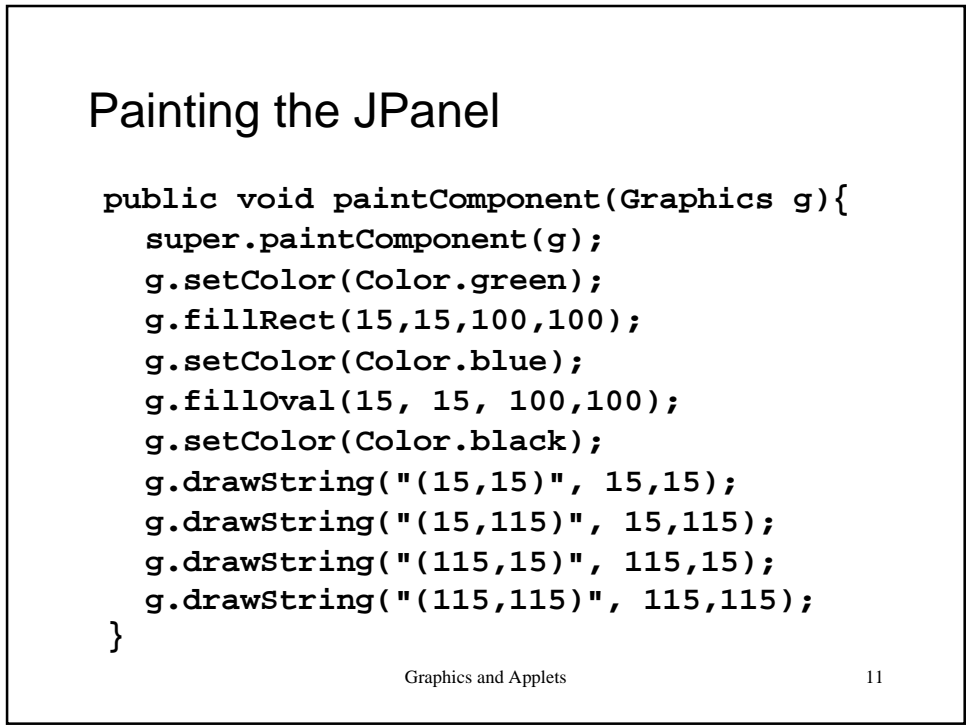

```
Graphics and Applets 12
The whole extended class
class GraphicsPanel extends JPanel {
   GraphicsPanel(){
      this.setBackground(Color.white);
   }
   public void paintComponent(Graphics g){
 . . .
   }
}
```

```
Graphics and Applets 13
The main class
public class Example extends JFrame {
    GraphicsPanel panel = new GraphicsPanel();
    public Example() {
       super("Example of Graphics Methods");
       this.getContentPane().add(panel);
       this.setSize(200,150);
       this.setVisible(true);
    }
    public static void main(String[] args){
       new Example();
    }
}
```
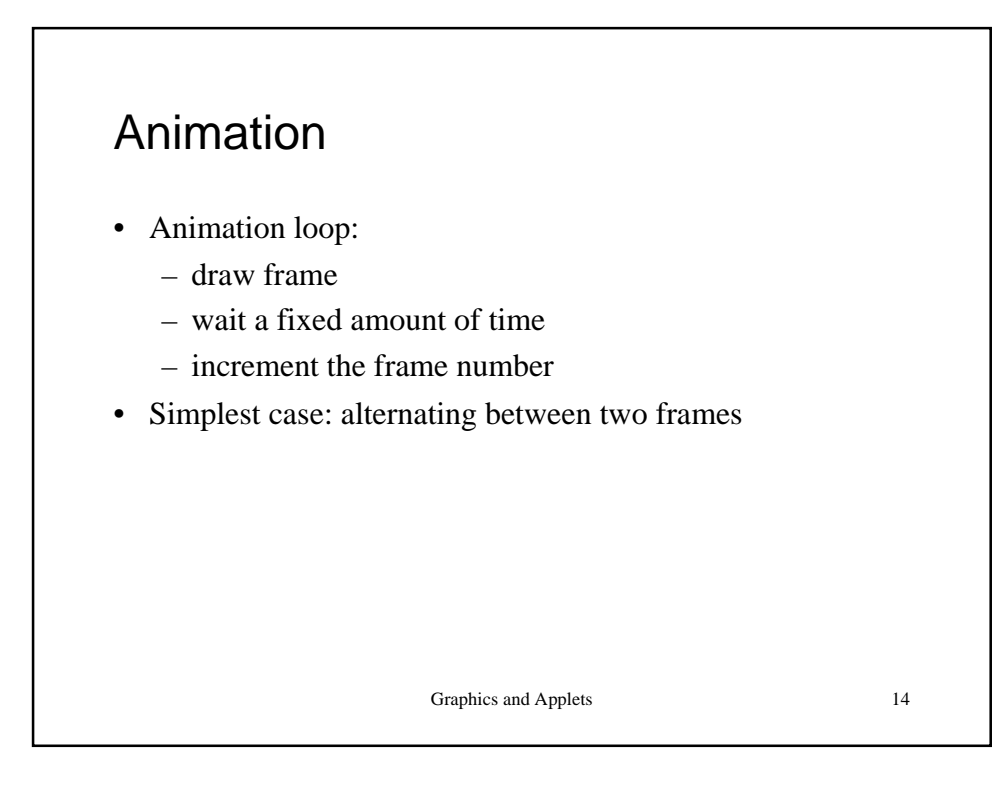

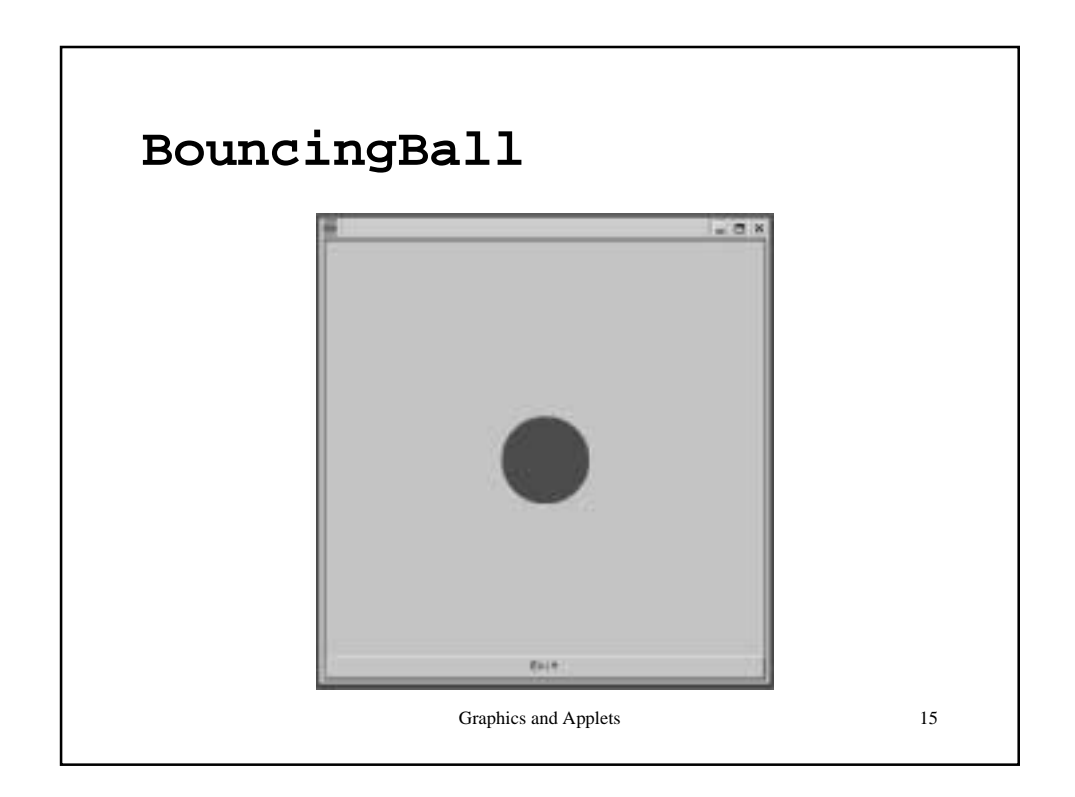

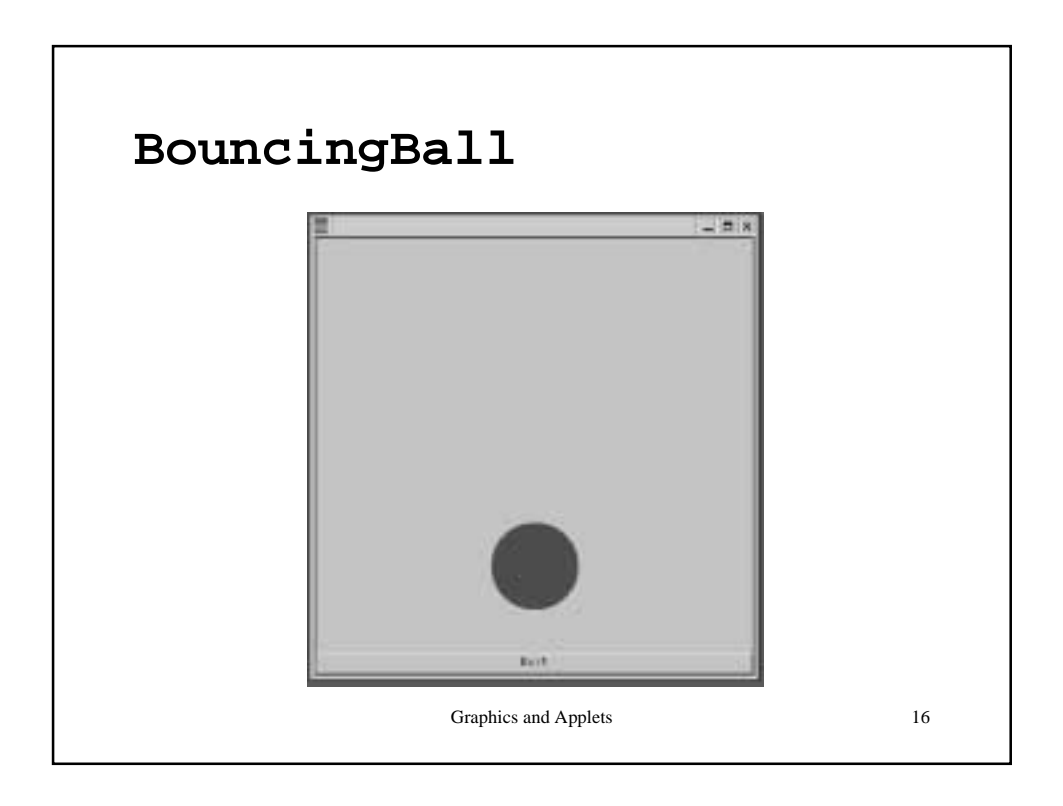

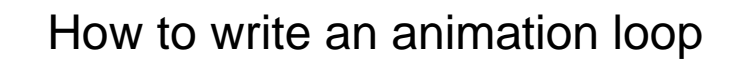

- Good old days (AWT): somewhere, e.g. in the main(), have a loop which calls Thread.sleep() for a given number of milliseconds, then changes the animation frame and calls repaint().
- Swing: graphics can only be changed from the event thread. So we need to generate some kind of events at fixed intervals of time, in response to which the animation frame is changed and the component told to repaint itself.
- **javax.swing.Timer** class does just that.

```
Graphics and Applets 18
Example of using Timer
class BBPanel extends JPanel implements
  ActionListener {
    int frameNumber = 0;
   BBPanel(int delay) {
      Timer timer = new Timer(delay, this);
      timer.start();
    }
   public void actionPerformed(ActionEvent e) {
      frameNumber++;
      repaint();
    }
```
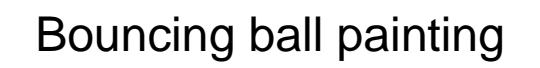

```
Graphics and Applets 19
public void paintComponent(Graphics g){
   super.paintComponent(g);
   setBackground(Color.white);
   g.setColor(Color.red);
   Dimension d = getSize();
   if (frameNumber % 2 == 1) {
     g.fillOval(0,0,d.width/2,d.height/2);
   } else {
     g.fillOval(0,d.height/2,d.width/2,
                               d.height/2);
  }
```
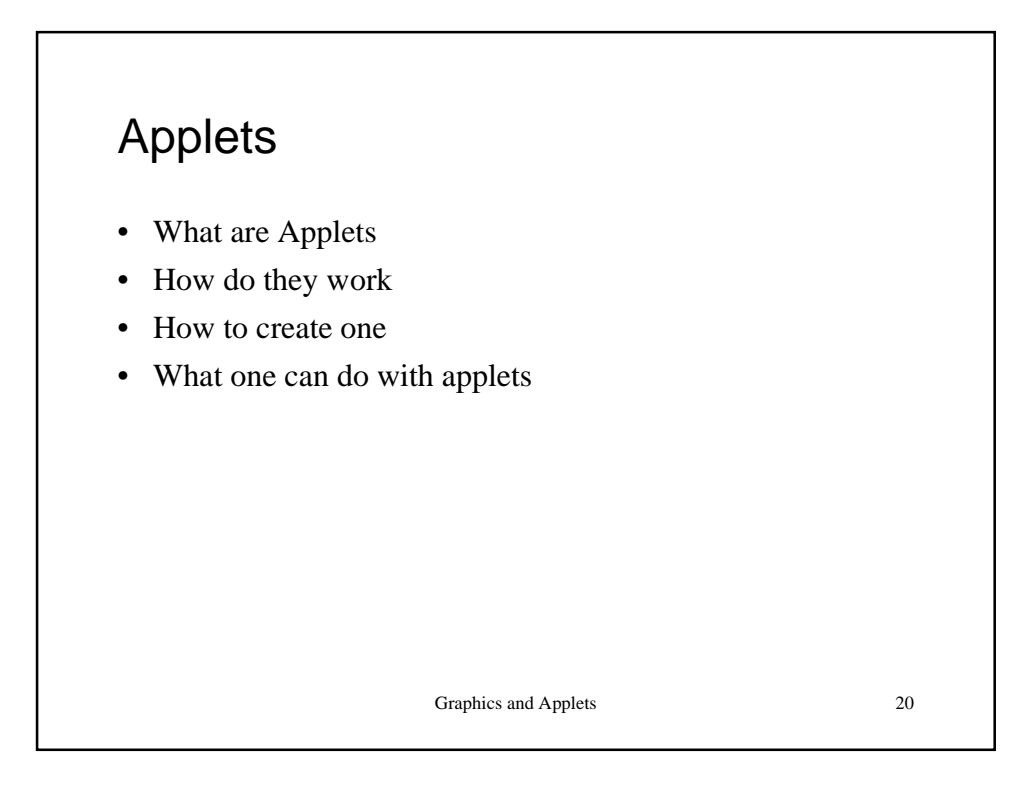

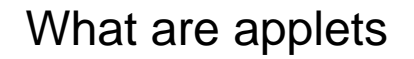

- All Java programs we wrote so far are referred to as applications.
- Applets are a different kind of a Java program. They are designed to run in a browser and what they can do is restricted by the browser's security manager.
- Applets don's have a **main()** method (although you can write one and make the same program runnable both as an applet and as an application).
- Should implement at least one of **init(), start()** or **paint()** methods.

Graphics and Applets 21

Graphics and Applets 22 What are applets continued • **Applet** and **JApplet** classes are part of **java.awt** and **javax.swing**, so they are relatives of frames and panels • **java.awt.Applet** extends **java.awt.Panel** class and **javax.swing.JApplet** extends **Applet**.

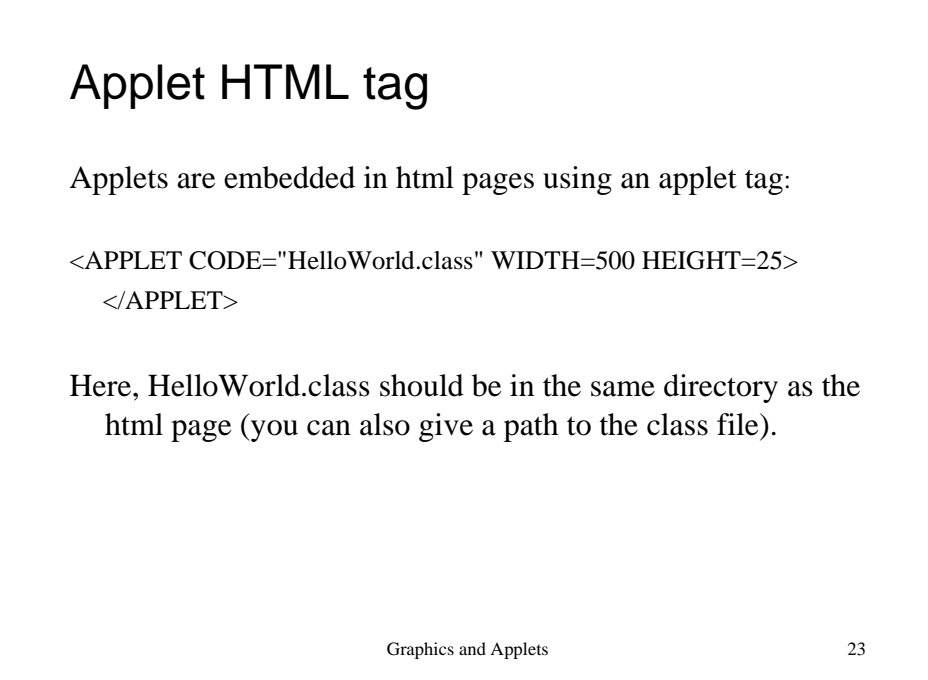

```
Graphics and Applets 24
HelloWorld applet code (AWT!)
import java.applet.Applet;
import java.awt.*;
public class HelloWorld extends Applet {
   public void paint(Graphics g) {
     Font font = new Font ("SansSerif",
                          Font.BOLD, 26);
     g.setFont(font);
     g.drawString("Hello world!", 50, 25);
  }
}
```
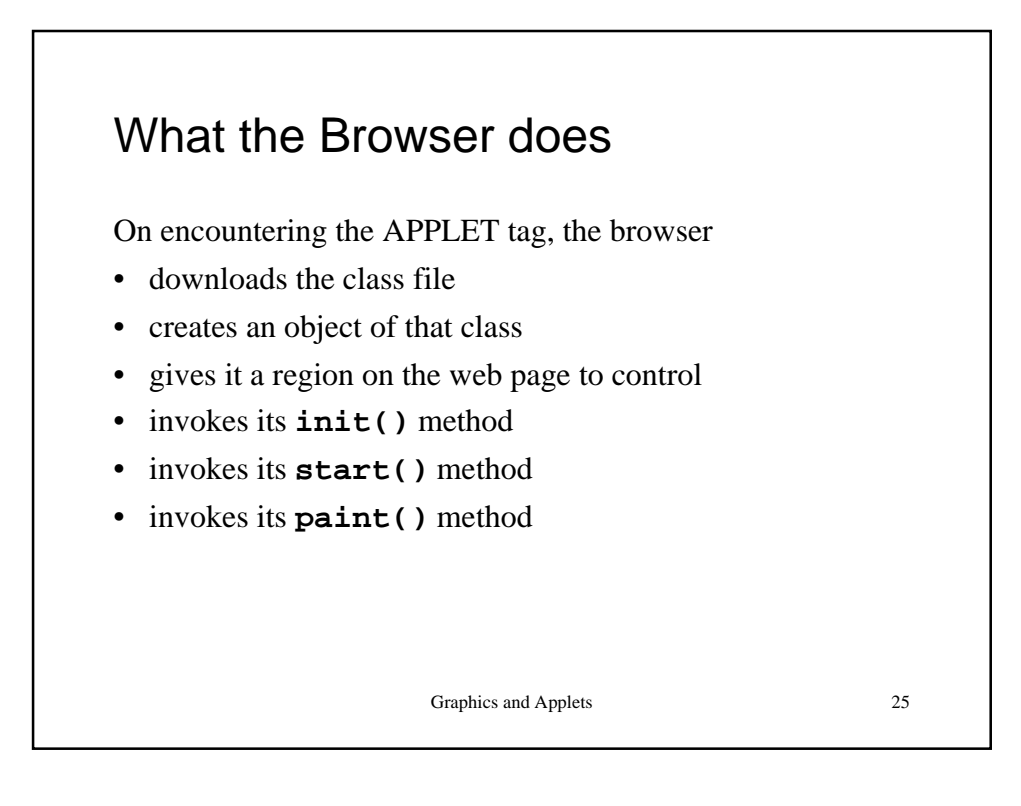

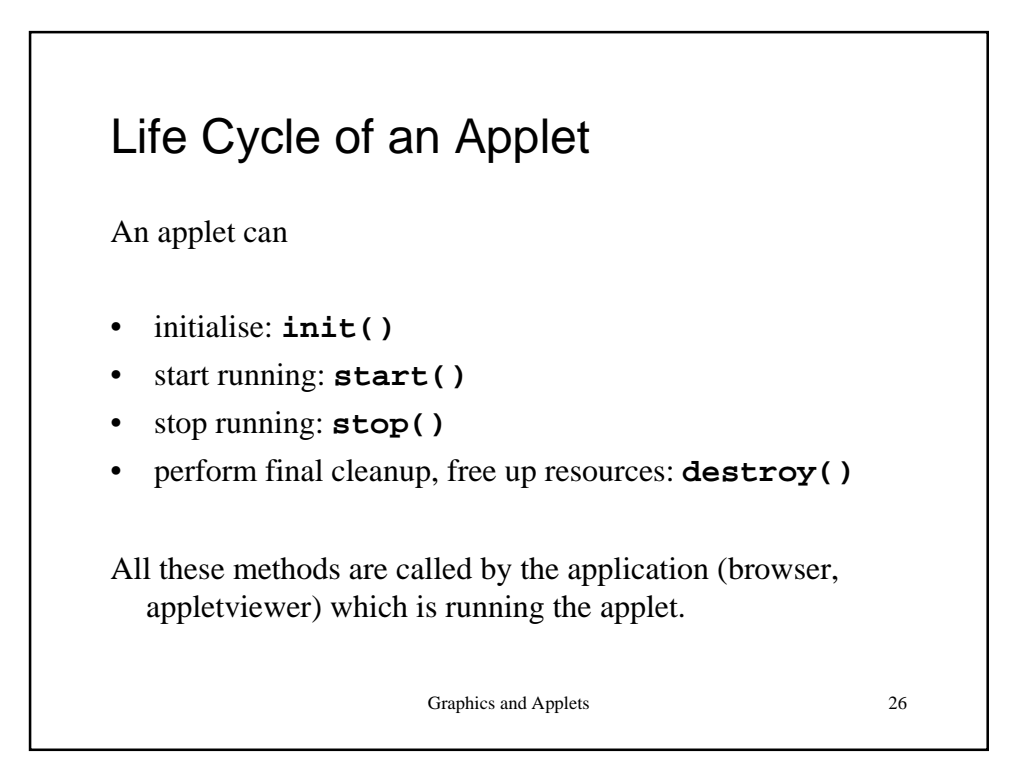

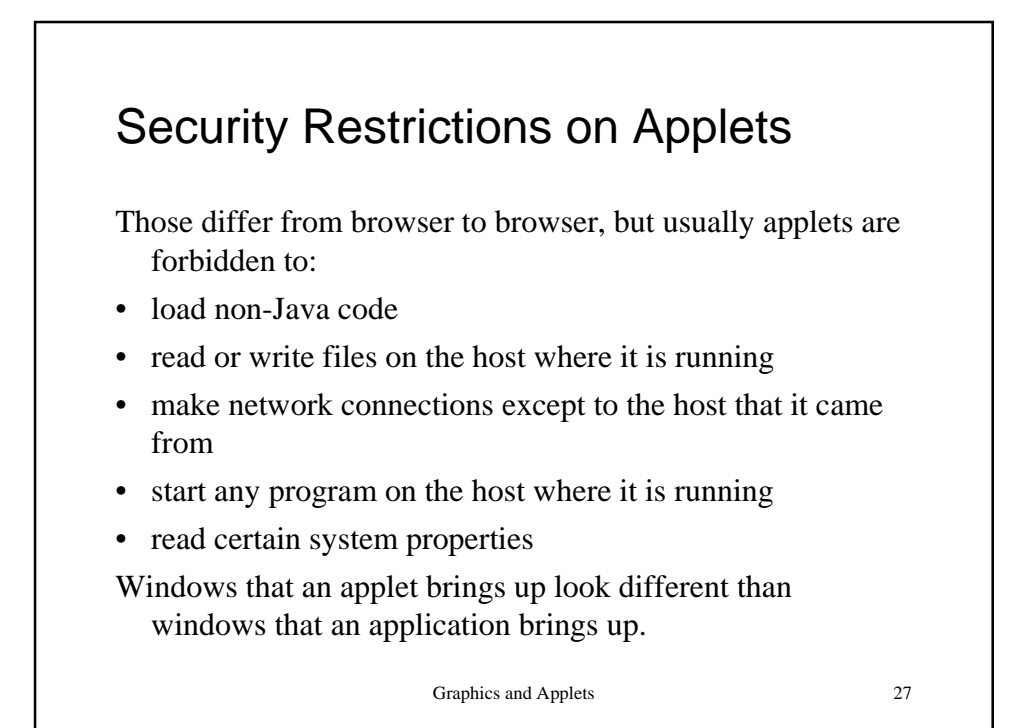

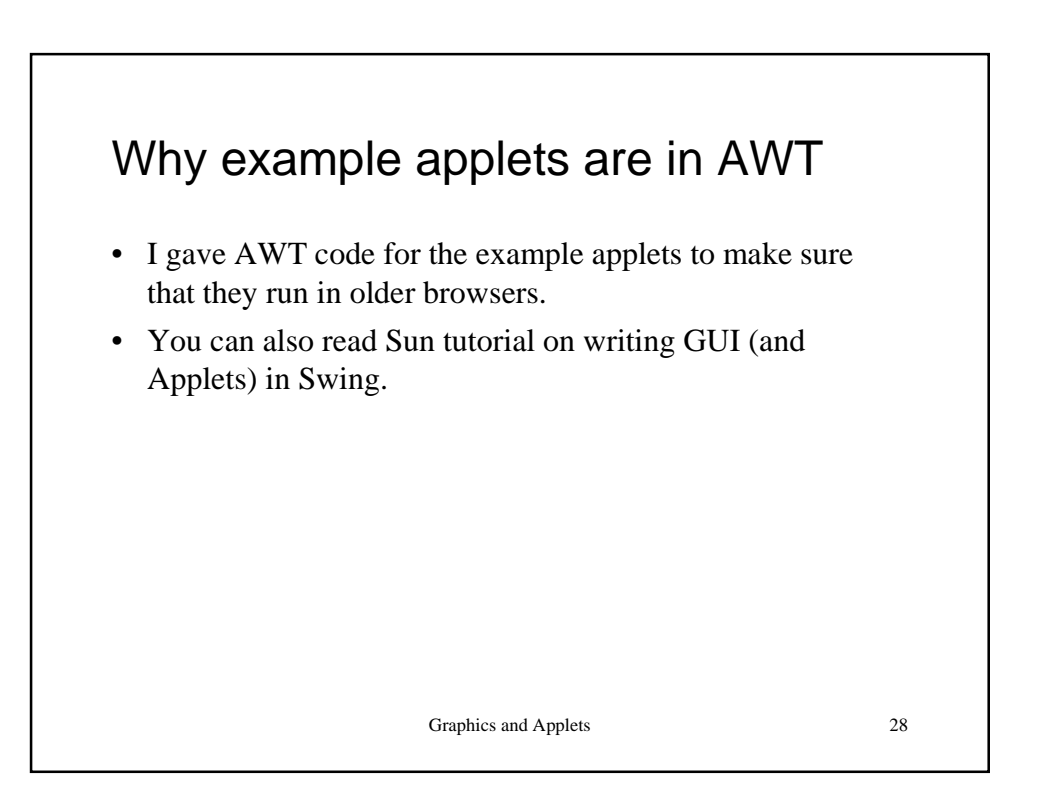

14

## **Summary**

- Applets extend the Applet class (from java.applet package)
- Swing applets similar to awt applets.
- Applets don't have the main() method. Instead they must implement paint(), init() or start().
- They can be run in a browser or applet viewer.
- They should be embedded in HTML using the APPLET tag.
- Applets inherit the ability to draw and handle events from Component, the ability to have other components inside and use layout manager from Container.